# **Completing online permission notes**

support.schoolbytes.education/hc/en-us/articles/4423469982863-Completing-online-permission-notes

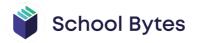

### Articles in this section

- How to access School Bytes
- Adding School Bytes to your Outlook safe senders list
- Completing online permission notes
- Use unallocated credit in the parent payment portal
- Making an 'other' payment in the parent payment portal
- Make a non-student payment
- <u>Changes to the way you receive notifications and pay for student charges (school payments)</u>
- <u>Changes to the way you receive and respond to communication (event</u> <u>management & forms)</u>
- Moving into the digital age (school payments, event management & forms)

Last updated: May 31, 2022

Your school uses School Bytes for online permission notes that are sent directly to parents via email. Online permission notes include a link to a secure payment site via the Westpac Parent Online Payment (POP) system (Visa and Mastercard credit/debit cards accepted).

When parent permission is required for a student activity, such as an excursion, an email will be sent to you, with a link to open the secure online permission form.

The online form will contain information about the activity or excursion, as well as a section for you to complete and sign (with your mouse or finger). If the activity involves a cost, the online form will show a make online payment button.

Information submitted by you will be stored securely for the school to review. Your individual response can only be accessed by school staff, due to the sensitive nature of the information you provide.

To complete an online permission note sent by the school follow the steps outlined below.

## **Give permission**

1. Select the blue view online form button in the email.

#### Subject of email here

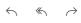

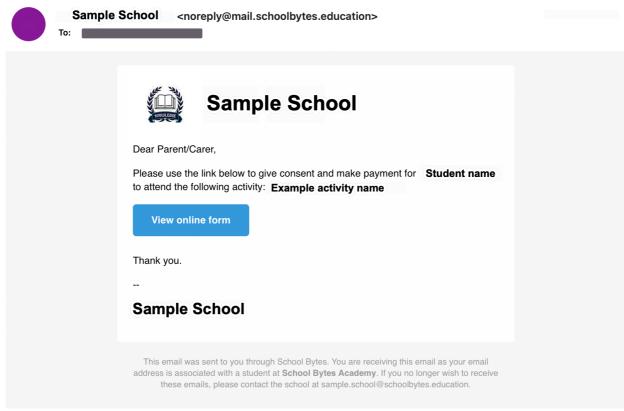

#### 2. Review the details of the event.

**Please note:** Some sections of the note may contain links to an external website. If required, you can click on the links to review any further information. If you wish to print the activity information, click on the blue "Print" button on the right-hand side underneath your school's logo. To add the event to your calendar select the blue "Add to calendar" button next to the print button.

| Activity Name:      | A DAME AND A DAME AND A DAMA AND                                                                                                    |
|---------------------|----------------------------------------------------------------------------------------------------|
| Date/Time:          | the state of the second state of the second state of the                                                                                                    |
| Description:        | <ul> <li>A second second second second sequences and the second second seco</li></ul> |
| Venue:              | $10  0  \doteq \ 0  a = a  a$                                                                                                    |
| Overnight Location: | Hard and Article and Article                                                                                                    |
| Transport:          | . The set of the set of the set         |
| Dress Code:         | · · · · ·                                                                                                    |
| Food:               | State of the second frequency of the second second s                                                                                                    |
| Please Bring:       | No. 6 Tel 1                                                                                                    |

## 3. Provide consent by selecting yes or no.

|                                                                                                    | * indicates a required field                    |
|----------------------------------------------------------------------------------------------------|-------------------------------------------------|
| I have read the above details and give consent for my chil                                                                                             | d, all Base on to attend the Caula a Salawalaw  |
| Student Name:                                                                                                    |                                                 |
|                                                                                                    |                                                 |
| Parent/Carer Name: *                                                                                                    | Parent/Carer Phone Number: *                    |
| Emergency Contact Name: * ⑦                                                                                                    | Emergency Contact Phone Number: *               |
| Medical Conditions (including any medication required):                                                                                                | Dietary Requirements:                           |
| In relation to the proposed structured aquatic activities (p O My child is permitted to go in the water O My child is not permitted to go in the water | lease select response): *                       |
| Parent/Carer Signature: *                                                                                                    |                                                 |
|                                                                                                    |                                                 |
| Please sign in the box above using your mo                                                                                                    | use or finger (on mobile devices) - Reset Field |
| Subm                                                                                                    | it Form                                         |
|                                                                                                    | Privacy Notice                                  |

4. Complete the required sections of the note.

All required sections are marked with a red asterisk.

| I have read the above details and give consent for my child                                                                                                    | * indicates a required field                   |
|----------------------------------------------------------------------------------------------------|------------------------------------------------|
| Student Name:                                                                                                    |                                                |
|                                                                                                    |                                                |
| Parent/Carer Name: *                                                                                                    | Parent/Carer Phone Number: *                   |
| Emergency Contact Name: * ⑦                                                                                                    | Emergency Contact Phone Number: *              |
| Medical Conditions (including any medication required):                                                                                                    | Dietary Requirements:                          |
| In relation to the proposed structured aquatic activities (plo<br>O My child is permitted to go in the water<br>O My child is not permitted to go in the water | ease select response): *                       |
| Parent/Carer Signature: *                                                                                                    |                                                |
|                                                                                                    |                                                |
| Please sign in the box above using your mou                                                                                                    | se or finger (on mobile devices) - Reset Field |
| Submit                                                                                                    | t Form                                         |
|                                                                                                    | Privacy Notice                                 |

## 5. Provide a signature.

In the parent/carer signature section, you will need to provide your signature digitally. This can be done with a mouse if you are using a computer or your finger if you are using a mobile device.

| I have read the above details and give consent for my child                                                                                                    | * indicates a required field                   |
|----------------------------------------------------------------------------------------------------|------------------------------------------------|
| Student Name:                                                                                                    |                                                |
|                                                                                                    |                                                |
| Parent/Carer Name: *                                                                                                    | Parent/Carer Phone Number: *                   |
| Emergency Contact Name: * ③                                                                                                    | Emergency Contact Phone Number: *              |
| Medical Conditions (including any medication required):                                                                                                    | Dietary Requirements:                          |
| In relation to the proposed structured aquatic activities (ple<br>My child is permitted to go in the water<br>My child is not permitted to go in the water<br>Parent/Carer Signature: * | ease select response): *                       |
|                                                                                                    |                                                |
| Please sign in the box above using your mou                                                                                                    | se or finger (on mobile devices) - Reset Field |
| Submi                                                                                                    | t Form                                         |
|                                                                                                    | Privacy Notice                                 |

## 6. Select submit form.

Once you press submit, your response will be recorded. If you need to make any changes to your response you will need to contact the school.

| I have read the above details and give consent for my child                                                                                                    | * indicates a required field                    |
|----------------------------------------------------------------------------------------------------|-------------------------------------------------|
| • • • • • • • • • • • • • • • • • • •                                                                                                    |                                                 |
| Student Name:                                                                                                    |                                                 |
|                                                                                                    |                                                 |
| Parent/Carer Name: *                                                                                                    | Parent/Carer Phone Number: *                    |
| Emergency Contact Name: * ⑦                                                                                                    | Emergency Contact Phone Number: *               |
| Medical Conditions (including any medication required):                                                                                                    | Dietary Requirements:                           |
| In relation to the proposed structured aquatic activities (pl O My child is permitted to go in the water O My child is not permitted to go in the water Parent/Carer Signature: * | ease select response): *                        |
|                                                                                                    |                                                 |
|                                                                                                    |                                                 |
|                                                                                                    |                                                 |
|                                                                                                    | ise or finger (on mobile devices) - Reset Field |
|                                                                                                    | Privacy Notice                                  |

## Make a payment

1. Select open link beside make online payment.

| 🗹 External Links       |           |
|------------------------|-----------|
| Make Online<br>Payment | Open Link |
| Information<br>Note    | Download  |

2. Select the fee for the activity.

To change the amount you are paying for an item, enter the desired amount in the balance column.

**Please note**: Your school may not invoice the activity which means it will not appear on the payment portal as a line item. In this case, you will need to select the add other item button to add the line item manually.

| Parent Online Paymen                               |                                                                                                    |                                        |                                           |                 |
|----------------------------------------------------|----------------------------------------------------------------------------------------------------|----------------------------------------|-------------------------------------------|-----------------|
| Student Details                                    | Statement of Account for I =                                                                                                    | e                                      |                                           | English >       |
| Name:                                              | Listed in the table below are the items of<br>You have <b>unallocated credit</b> that can be a<br>Other Item' button at the bottom of the p | applied to the items below by clickin  | g the 'Use Credit' button in the left-han |                 |
| Family Details 않                                   | You may modify the amount you wish to                                                                                                    | pay for a particular item by typing t  | ne desired amount into the 'Balance (\$   | )' column.      |
| Unallocated Credit: \$55.00                        | When ready to make your payment, fill or                                                                                                    | ut the 'Payer Details' section and pre | ss 'Next' at the bottom of the page.      |                 |
| Use Credit Help                                    | N.B. Payments made online can take up                                                                                                    | to 2 business days to be processed     | by the school and reflected on this pay   | /ment page.     |
| School Details 🕢                                   | Date Added 11 Due 11                                                                                                    | Item Name                              | 1 Amount 1 Paid 1                         | Balance (\$)    |
| ar a arte (a c                                     |                                                                                                    | Excursion Fee                          | \$90.00 \$0.00                            | 90.00           |
| · · · · · · · · · · · · · · · · · · ·              |                                                                                                    | Excursion Fee                          | \$85.00 \$0.00                            | 85.00           |
|                                                    |                                                                                                    | Excursion Fee                          | \$85.00 \$0.00                            | 85.00           |
| Downloads 🗖                                        |                                                                                                    | Excursion Fee                          | \$100.00 \$0.00                           | 100.00          |
| No information currently available to<br>download. |                                                                                                    |                                        |                                           |                 |
| Grand Total: \$0.00                                | + Add Other Item % Split Pay                                                                                                    | rment                                  | Grand                                     | d Total: \$0.00 |
| B Payer Details                                    |                                                                                                    |                                        |                                           |                 |
| Your Name:                                         | Contact Phone Number:                                                                                                    |                                        | Contact Email Address:                    |                 |
|                                                    |                                                                                                    |                                        |                                           |                 |
| Payments are processed securely using Wes          | stpac QuickStream.                                                                                                    |                                        |                                           | Next >          |

3. Populate the payer details then select next.

| Student Details | e<br>D | Statement of Account for                                                                                                    |                                        |                                             | English 🔉       |
|-----------------|--------|----------------------------------------------------------------------------------------------------|----------------------------------------|---------------------------------------------|-----------------|
| Name:           | u -    | Listed in the table below are the items of<br>You have <b>unallocated credit</b> that can be<br>Other Item' button at the bottom of the J | applied to the items below by clicking | ing the 'Use Credit' button in the left-han |                 |
|                 |        | You may modify the amount you wish to<br>When ready to make your payment, fill o<br><u>N.B.</u> Payments made online can take up          | out the 'Payer Details' section and pr | ress 'Next' at the bottom of the page.      |                 |
| School Details  |        | Date Added     11 Due     11     01/02/2021                                                                                               | Item Name Excursion Fee                | 11 Amount 11 Paid 1<br>\$90.00 \$0.00       | Balance (\$)    |
| · · · · · ·     |        | 01/02/2021                                                                                                    | Excursion Fee                          | \$85.00 \$0.00                              | 85.00           |
|                 | De to  | 22/02/2021                                                                                                    | Excursion Fee                          | \$85.00 \$0.00<br>\$100.00 \$0.00           | 85.00           |
| Grand Total:    | \$0.00 | + Add Other Item % Split Pa                                                                                                    | yment                                  | Grand                                       | d Total: \$0.00 |
| 8 Payer Details |        |                                                                                                    |                                        |                                             |                 |
| Your Name:      |        | Contact Phone Number                                                                                                    |                                        | Contact Email Address:                      |                 |

4. Populate the payment details in the secure make a payment page and select submit payment.

| Cardholder name                     |   |   |      |                                             |         |
|-------------------------------------|---|---|------|---------------------------------------------|---------|
| Credit card number                  |   |   |      | VISA                                        | D       |
| Expiry date                         |   |   |      |                                             |         |
| Month                               | ~ | / | Year |                                             | o       |
| CVN ⑦                               |   |   |      |                                             | b<br>fo |
| Grand Total: \$100.00               |   |   |      |                                             | it      |
| This site is protected by reCAPTCHA |   |   |      | vice apply. Payment<br>ser during this time |         |

For information relating to the security & privacy of this service, please refer to the following webpage: <u>https://education.nsw.gov.au/content/dam/main-education/public-schools/going-to-a-public-school/media/documents/School-Bytes-Student-Privacy-Information.pdf</u>

## Further assistance

If you have any questions relating to this article, please contact your school.